## **Команды на слипе**

Кроме 'плоского' текста есть потребность на слипе печатать и что-то другое, например Qr-код

Для это этих целей введен следующий синтаксис: {{ команда параметр1, ... параметрN}} команда должна быть в 1 строке, т.е. строка начинается с {{ и заканчивается }} (не учитываем пустые символы - пробелы и т.п.)

Команда добавляется в текст слипа и обрабатывается кассой.

Команды: PrintQR param - Печать qr-кода со строкой param. (param не должен содержать пробелов) Пример: {{ PrintQR 1234567890 }}

[public](https://wiki.lime-it.ru/doku.php/tag/public?do=showtag&tag=public), [doc](https://wiki.lime-it.ru/doku.php/tag/doc?do=showtag&tag=doc), [cashdesk doc](https://wiki.lime-it.ru/doku.php/tag/cashdesk_doc?do=showtag&tag=cashdesk_doc)

From: <https://wiki.lime-it.ru/> -

Permanent link: **[https://wiki.lime-it.ru/doku.php/public/doc/cashdesk/slip\\_commands](https://wiki.lime-it.ru/doku.php/public/doc/cashdesk/slip_commands)**

Last update: **06:58 01/07/2019**

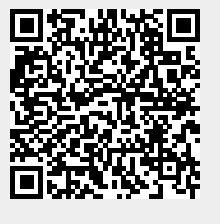